#### N87-22735

A TREETOPS SIMULATION

OF THE

HUBBLE SPACE TELESCOPE
HIGH GAIN ANTENNA

INTERACTION

JOHN P. SHARKEY

NASA/MARSHALL SPACE FLIGHT CENTER

HUNTSVILLE, AL

WORKSHOP ON STRUCTURAL

DYNAMICS AND CONTROL INTERACTION

OF FLEXIBLE STRUCTURES

APRIL 22-24, 1986

MARSHALL SPACE FLIGHT CENTER, AL

## A TREETOPS SIMULATION OF THE HUBBLE SPACE TELESCOPE HIGH GAIN ANTENNA INTERACTION

Virtually any project dealing with the control of a Large Space Structure (LSS) will involve some level of verification by digital computer simulation. While the Hubble Space Telescope might not normally be included in a discussion of LSS, it is presented at this workshop to highlight a recently developed simulation and analysis program named TREETOPS. This program was developed by Honeywell, Inc. under sponsorship of a Marshall Space Flight Center research and development program called Augmented Flexible Body Dynamics Analysis Program TREETOPS. the second program to be developed under (AFBDAP). AFBDAP, provides digital simulation, linearization and control system interaction of flexible, multibody spacecraft which admit to a point-connected tree topology. The HST application of TREETOPS is intended here to familiarize the LSS community with TREETOPS by presenting a user's perspective of its key features.

Figure 1 outlines some of the outstanding features of TREETOPS.

The program is intended as a tool for evaluating the interaction of a LSS and its associative control system. The program

alleviates the control system analyst of the burden of generating the equation of motion (EOM) for flexible, multibody spacecraft. This is accomplished with the Singh-Likins formuof generalized speeds. Kane's lation of method formulation is amenable to the automatic generation of minimal order EOM which eliminate constrained degrees of freedom. The structure is modeled with articulated joints allowing zero to Component modes are used to model degrees of freedom. flexible substructures, thereby permitting large relative angles and relative rates. Since the system equations are in general nonlinear, a linearization subprogram is provided which generates the linear system matrices suitable for control development. An interactive preprocessor program is also provided which generates and edits the input data base in an easy to use, menu driven fashion.

The development history of AFBDAP is presented in figure 2. The first simulation program, simply named AFBDAP, was released in 1982. This was a proof of concept program applicable to structures with a chain topology. In 1984, TREETOPS was released featuring the linearization subprogram, an improved interactive preprocessor, an interactive postprocessor for plotting, and the ability to model structures with a tree topology. A limited, closed tree topology modeling capability

FIGURE 2

was provided through the use of "loop closure spring," whereby spring force constraints were accommodated, but not kinematic constraints. The CONTOPS program was released in early 1986 as the final product of AFBDAP. CONTOPS admits structures with constrained topologies; both holonomic constraints, such as loop closures or prescribed velocities, and nonholonomic constraints such as Coulomb damping, gimbal stops, etc. Since CONTOPS is still in the verification phase, this presentation will concentrate on TREETOPS.

The basic TREETOPS program structure is shown in figure 3. Working from left to right, HITIP is the interactive preprocessor used to create, edit and error-check the problem specific data base, which is subsequently read into the basic input simulation/linearization program, TREETOPS. HITIP creates edits two other files, a machine dependent job control file and parameter dimension file used in compiling the ANSI FORTRAN TREETOP program. The simulation/linearization program, usually run in a batch mode, generates three output files: a time-history output file, a linear system matrix file, and a restart file. The restart file can later be used to continue the simulation, perhaps to perform parameter variation studies about a nominal operating point. The output and linear matrice files can be examined with the postprocessor program TREEPLOT.

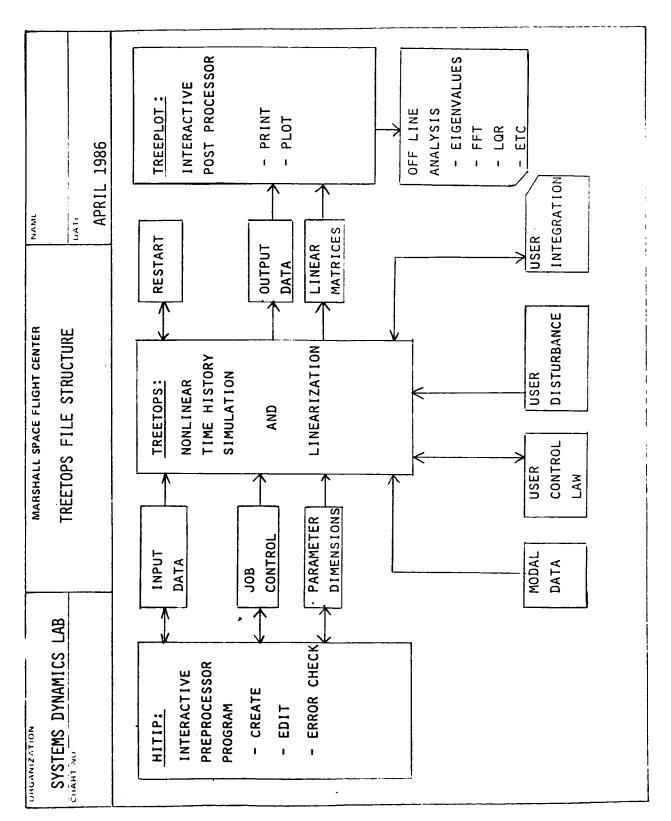

FIGURE 3

Alternatively, these files can be analyzed off-line to determine eigenvalues, FFT's, LQR's, etc.

The simulation program can also interface with up to four user supplied files: (1) a model data input file, (2) a user supplied control law, (3) a disturbance algorithm, and (4) alternate integration programs as an option to the standard Runga-Kutta four pass.

Figure 4 depicts the conceptual components of a TREETOPS model. HITIP program allows the user to interactively select the components listed in figure 4 and assemble them multibody structure with control laws, sensors and actuators. Function generators can be treated as controller inputs or system disturbances. The control law can be any combination of continuous, discrete or user defined segments. The continuous and discrete controllers are composed of transfer functions (in S or Z), summing junctions and gain blocks. The controllers can be arbitrarily interconnected or tied to any of the ideal actuators listed. The structure is composed of flexible and/or rigid bodies, rotation and translational hinges, and loop closure springs. The bodies are defined on an independent basis, with user defined local coordinate frame locations and orienta-The hinges are used to define Euler tions. angles for

FIGURE 4

coordinate transformations. Like the actuators, the sensors also represent ideal devices while the sensor and actuator dynamics can be built into the control law definitions.

Figure 5 presents a segment of the input data base generated by HITIP for the HST TREETOP simulation. Body 1 data is identified as a flexible body which has seven node points and six modes. Hinge 1 is a "fictitious hinge" which connects the base body of a model (always labeled at 1) to the inertial frame, herewith six degree of freedom. Hinge 2 is a single degree of freedom hinge which connects body 2 to body 1. All of the input data appears in a similar format, wherein the user merely fills in the blank of the menu driven preprocessor. Table 1 describes the set of modal data required for each flexible body.

Figure 6 depicts the TREETOPS model of the HST with two High Gain Antennas (HGA's) mounted on flexible masts. Body 1 represents the core of the HST along with the two solar array panels. Bodies 2 and 5 represent 3.27 meter, deployable masts which also serve as waveguides for the antenna RF signals. Each antenna is connected to the mast through a pair of orthogonal, single axis gimbals with dc torque motors. The table on the lower right identifies the vibration frequencies of each

### ORIGINAL PAGE IS OF POOR QUALITY

| 83771.                                                                                                    | . 00000<br>. 00000<br>1.9736<br>1.3048                                                                                                    | 8 8 9 9 9 9 9 9 9 9 9 9 9 9 9 9 9 9 9 9 |           | 9999<br>9999<br>9999<br>•••••••••••••••••••••••                                                                                                    |
|----------------------------------------------------------------------------------------------------|----------------------------------------------------------------------------------------------------|-----------------------------------------|-----------|----------------------------------------------------------------------------------------------------|
| 1.0000<br>80772.<br>-1263.0<br>HGATUO:TAPE                                                                                                    | • • • • • • • • • • • • • • • • • • •                                                                                                    | • • • • • • • • • • • • • • • • • • •   |           | 6 9 9 9 9 9 9 9 9 9 9 9 9 9 9 9 9 9 9 9                                                                                                    |
| F BZ:                                                                                                    |                                                                                                    | 4 6 44 44 44 44 44 44 44 44 44 44 44 44 |           | **************************************                                                                                                    |
| a Tupe of body (Rerigid, Feflexible), IDS a Meas of body (kg) a Liseriae (kg=m2) [xx, Tuu, Tas a Liseriae (kg=m2) [xx, Tuu, Tas a madel (kg=m2) [xy, Tuu, Tas a model (kg=m2) [xy, Tuu a Model Instrum opt (Nemone, Teinstrie M.N.), P dysdice) | # 1 Medal coupling opt (Nenona,Cecoupling PHIXPHI vac)s # 1 Nember of Clastible modes # 1 Attach point coordinates (m) x,g,s # 1 NODE # 2 Coordinates (m) x,g,s # 1 NODE # 2 Coordinates (m) x,g,s # 1 NODE # 3 Coordinates (m) x,g,s # 1 NODE # 4 Coordinates (m) x,g,s # 1 NODE # 4 Coordinates (m) x,g,s # 1 NODE # 2 Coordinates (m) x,g,s # 3 NODE # 4 Coordinates (m) x,g,s # 3 NODE # 4 Coordinates (m) x,g,s # 3 NODE # 4 Coordinates (m) x,g,s # 3 NODE # 4 Coordinates (m) x,g,s # 3 NODE # 4 Coordinates (m) x,g,s # 3 NODE # 4 Coordinates (m) x,g,s # 5 NODE # 5 NODE # 6 NODE # 7 NODE # 7 NOD |                                         |           | E Rotation axis unit vector [1] imbered body X,V,Z = 2 Rotation axis unit vector [1] outboard body X,V,Z = 2 Rotation axis unit vector [1] outboard body X,V,Z = 2 Rotation axis unit vector [2] outboard body X,V,Z = 3 Rotation apring stiffness (N/R) bits;kj = 3 Rotation apring stiffness (N/R) bits;kj = 3 Rotation apring stiffness (N/R) bits;kj = 3 Rotation apring (M/R/S) bits;kj = 3 Rotation apring (M/R/S) bitski = 3 Rotation apring (M/R/S) bitski = 3 Rotation aris unit vector of 2MD DOF X,V,Z = 3 Translation axis unit vector of 2MD DOF X,V,Z = 3 Translation axis unit vector of 2MD DOF X,V,Z = 3 Translation apring damping (M/R/S) bits;kj = 3 Translation apring damping (M/R/S) bits;kj = 3 Translation apring damping (M/R/S) bits;kj = 3 Translation apring damping (M/R/S) bits;kj = 3 Translation apring damping (M/R/S) bits;kj = 3 Translation apring damping (M/R/S) bitskj = 3 Translation apring damping (M/R/S) bitskj = 3 Translation apring damping (M/R/S) bitskj = 3 Translation apring damping (M/R/S) bitskj = 3 Translation apring damping (M/R/S) bitskj = 3 Translation apring damping (M/R/S) bitskj = 3 Translation apring damping damping da |
|                                                                                                    |                                                                                                    |                                         |           |                                                                                                    |
| 22222                                                                                                    | 2222222                                                                                                    | 245.                                    | ********* | ************                                                                                                    |

Table 1. Modal Data for the j<sup>th</sup> Body

| Symbol                                              | Mnemonic                   | Dimension      | Description                                                                                 |
|-----------------------------------------------------|----------------------------|----------------|---------------------------------------------------------------------------------------------|
| j                                                   | IDBODY                     |                | Body ID number (j <sup>th</sup> body)                                                       |
| NM                                                  | NMODE                      |                | Number of modes for j <sup>th</sup> body                                                    |
| NN                                                  | NNODE                      |                | Number of nodes for j <sup>th</sup> body                                                    |
| $_{\Phi}^{\mathrm{T}}_{\mathrm{M}\Phi}$             | MMASS (k, k)               | (NM, NM)       | Augmented modal mass (kg)                                                                   |
| $_{\Phi}$ T $_{\mathrm{D}\Phi}$                     | MDAMP (k, k)               | (NM, NM)       | Augmented modal damping (nt/msec)                                                           |
| $_{\Phi}^{\mathrm{T}}_{\mathrm{K}_{\Phi}}$          | MSTIFF (k, k)              | (NM, NM)       | Augmented modal stiffness (nt/m)                                                            |
| oj <sub>k</sub>                                     | ALPHABJ (i, k)             | (3, NM)        | Mass center mode shape of k <sup>th</sup> mode                                              |
| φ <sup>j</sup> k ( <b>r/</b> )                      | PHIDNLBJ (i, k, <b>∮</b> ) | (3, NM, NN)    | Mode shape of k <sup>th</sup> mode at the I <sup>th</sup> node                              |
| $\underline{\phi}^{\prime j}_{k} (\underline{r} l)$ | PHIPNLBJ (i, k, <b>ℓ</b> ) | (3, NM, NN)    | Mode slope of k <sup>th</sup> mode at the l <sup>th</sup> node (rad/m)                      |
| <u>h</u> jk                                         | RJXPHIBJ (i, k)            | (3, NM)        | h-Parameter due to the k <sup>th</sup> mode (kg-m)                                          |
| M <sup>j</sup> *<br>≝ k                             | DINERTM (ICOL, IROW, k)    | (3, 3, NM)     | Change in inertia of j <sup>th</sup> body due to the k <sup>th</sup> mode (kg-m)            |
| $\stackrel{P^j}{=} q_k^*$                           | PDYADIC (ICOL, IROW, q, k) | (3, 3, NM, NM) | Change in inertia of the k <sup>th</sup> mode due to the q <sup>th</sup> mode (kg)          |
| <u>Y</u> jq <sub>k</sub> **                         | PHIXPHIJ (i, q, k)         | (3, NM, NM)    | Coupling influence of the q <sup>th</sup> mode into the k <sup>th</sup> modal equation (kg) |

#### NOTES

- 1. Index Definition k = Mode, i = Axis,  $\mathcal{L} = Node$ , q = Mode, IROW, ICOL = Dyadic matrix elements
- 2. \* indicates optional data is deleted when "time varying inertial option = no."
- 3. \*\* indicates optional data is deleted when "PHIXPHI modal term option = no."

|      | HGA       | Ą       | HST & SA           | s SA  |
|------|-----------|---------|--------------------|-------|
| MODE | FREQ (HZ) | DAMPING | ғке <b>д (н</b> z) | DAMP  |
| П    | 0.531     | 0.005   | 0.086              | 0.005 |
| 2    | 1.247     | 0.005   | 0.087              | 0.005 |
| 3    | 8.985     | 0.005   | 0.515              | 0.005 |
| 7    | 21.32     | 0.005   | 0.891              | 0.003 |
| 2    | 24.67     | 0.005   | 1.031              | 0.003 |
| 9    |           |         | 2.937              | 0.003 |
|      |           |         |                    |       |

FIGURE 6

HGA and the core HST. The basic problem to be addressed is the interaction of the fundamental antenna mast modes at 0.531 with the 0.515 HST mode. The stringent 0.007 arc-second pointing stability requirement of the HST budgets only 0.003 arc-second disturbances of the Line of Sight (LOS) to be caused by the HGA's. Analysis showed the possibility of Dahl friction in the HGA gimbal bearings to excite the fundament mast modes during slow HGA tracking maneuvers. TREETOPS was employed to verify the predictions made by the HST prime contractor.

Figure 7 shows the detailed components of the HST TREETOPS model, consisting of seven bodies three of which are flexible, seven hinges with a total of three translational and nine rotational degrees of freedom; eleven sensors, seven actuators, a discrete and a user controller. The discrete controller models the HST fine guidance control system. The user controller models the HGA discrete P-I-D controllers along with bearing friction and roughness, cogging torques and quantization nonlinearities. The model thus contains 22 degrees of freedom plus 14 controller states.

Figures 8, 9, and 10 show results obtained by TREETOPS. In figure 8, a TREETOPS HGA step response compares favorably with simulation results obtained by the HST contractor. This plot

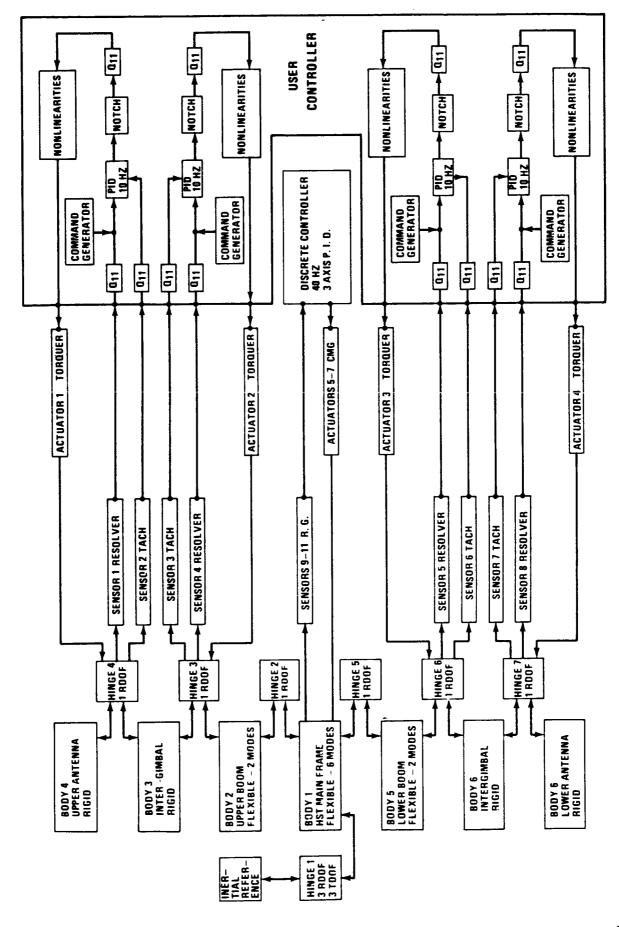

FIGURE

\_

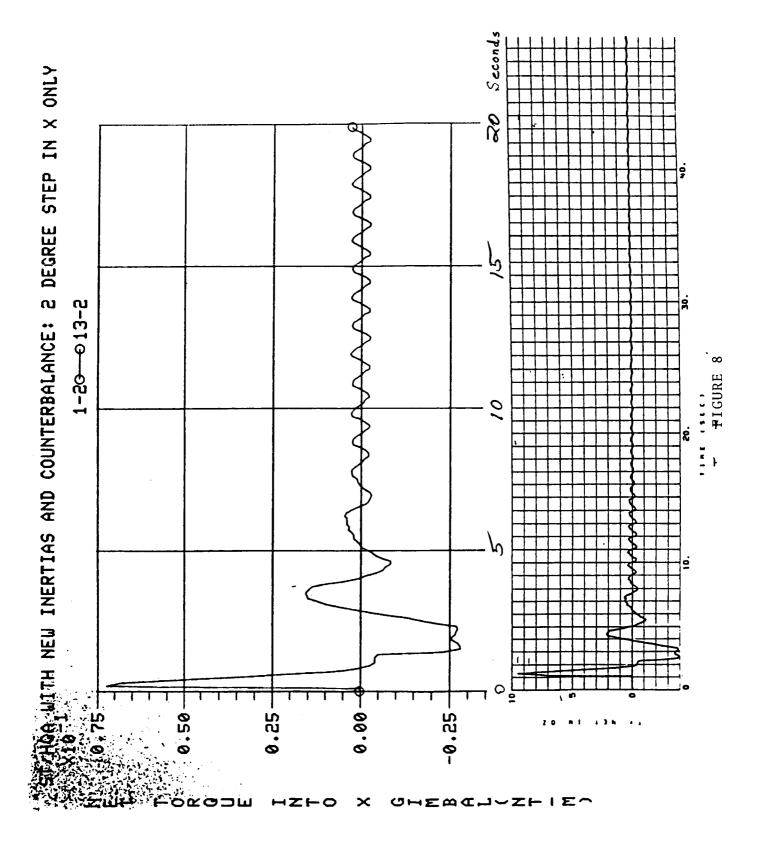

FIGURE 9

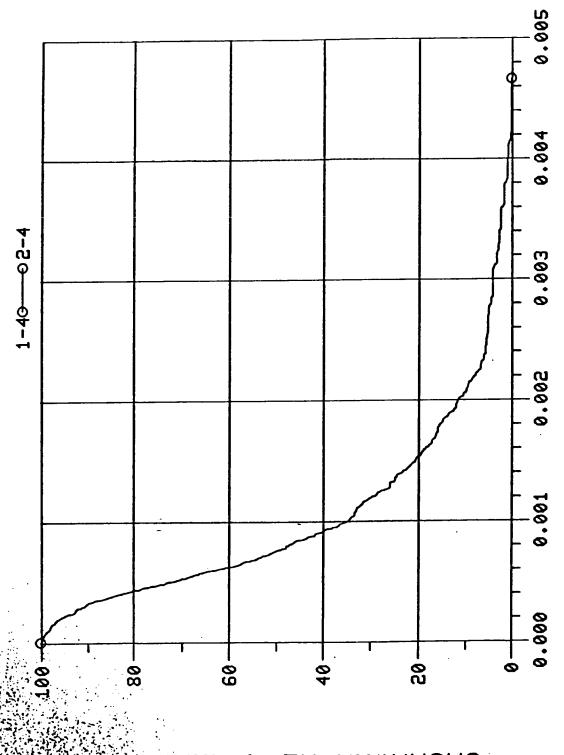

U2-U3 INSTANTANEOUS JITTER(ARC-SEC) DCB'S: 4-FLEXPERCENT

shows the net torque applied between bodies 2 and 3 of figure 6 in response to a two degree step command (note the difference in torque units). Figure 9 shows the time history of the HST LOS during a typical HGA tracking maneuver of the Tracking and Data Relay Satellite. Notice that the 0.003 arc-second error budget is exceeded at the end of the maneuver as the HGA pointing control system overcomes the Dahl friction forces at The 480 seconds of simulation time required slow speeds. approximately 56 minutes of CPU time on a Sigma V computer. Figure 10 summarizes the LOS disturbance caused by the HGA's over the same maneuver. The interaction of the HGA mast is again demonstrated as the error budget is with the HST Note also that the data plotted in figure 8 is stanexceeded. dard TREETOPS output data while the information in figures and 10 were generated during run time in the user controller subroutine, which increased CPU time somewhat.

The proceeding discussion indicates some of the potential applications of the TREETOPS program. Typically, programs of the magnitude receive a rather cool response until a sufficient number of users and check cases have been used to eliminate the unavoidable software bugs and idiosyncrasies. At MSFC, TREETOPS has been employed on the six programs listed in figure 11. In each case alternate simulation results were available

## NONLINEAR DYNAMICS

# FUTURE ENHANCEMENTS

- ORBITAL DYNAMICS (GRAVITY GRADIENT, AERODYNAMIC, AND MAGNETIC
- FIELD MODELS),
- CMG DYNAMICS.
- NASTRAN INTERFACE PROGRAM.
- MODE SELECTION CRITERIA BASED ON COMPONENT MODE SYNTHESIS.
- SUBMIT TO COSMIC FOR MAINTENANCE SUPPORT.

# MSFC PROJECTS UTILIZING TREETOPS

- SPACE TELESCOPE (HIGH GAIN ANTENNA/SOLAR ARRAY INTERACTION STUDIES).
- SPACELAB II INSTRUMENT POINTING SYSTEM,
- SPACELAB II INFRARED TELESCOPE,
- PINHOLE/OCCULTER FACILITY,
- SPACE STATION (REBOOST, POINTING MOUNTS).
- GROUND FACILITY FOR LARGE SPACE STRUCTURES.

for verification. Honeywell also has an extensive list of check cases and projects used to verify TREETOPS. Over twenty other companies, universities, or other Government agencies have received a copy of TREETOPS and are currently evaluating its potential applications. Most responses indicate close agreement with other such programs while acknowledging TREETOPS' easy to use format and versatility. Soon CONTOPS will be released to the public domain through NASA's COSMIC network whereby maintenance provision should become available. Figure 11 also list some future enhancement considered for TREETOPS and CONTOPS.